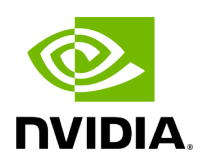

**File holoviz.hpp**

### **Table of contents**

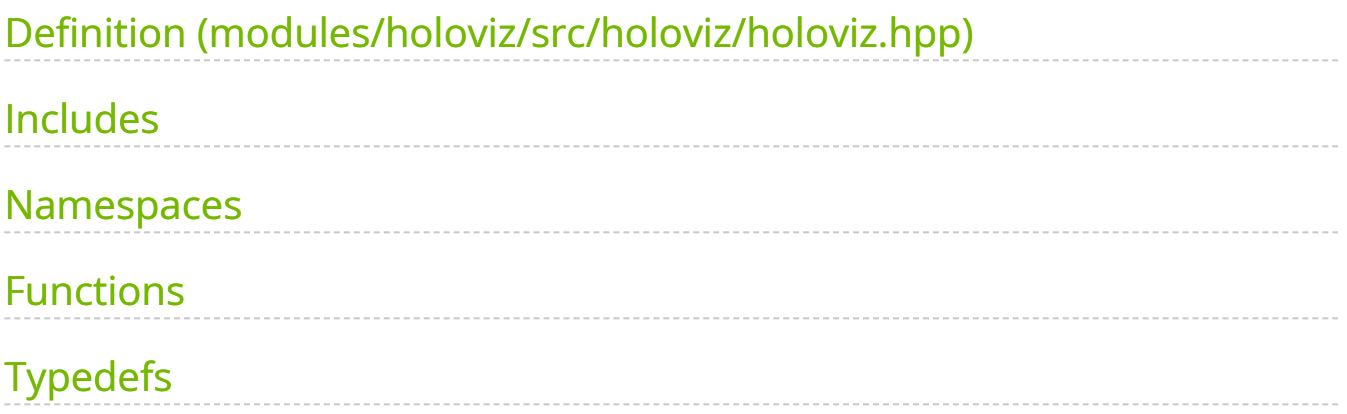

[Parent directory](https://docs.nvidia.com/dir_modules_holoviz_src_holoviz.html#dir-modules-holoviz-src-holoviz) ( modules/holoviz/src/holoviz )

#### **Contents**

- modules/holoviz/src/holoviz/holoviz.hpp
- [Includes](#page-2-1)
- [Namespaces](#page-2-2)
- [Functions](#page-3-0)
- [Typedefs](#page-4-0)

#### <span id="page-2-0"></span>**Definition (modules/holoviz/src/holoviz/holoviz.hpp)**

• [Program Listing for File holoviz.hpp](https://docs.nvidia.com/program_listing_file_modules_holoviz_src_holoviz_holoviz.hpp.html)

#### <span id="page-2-1"></span>**Includes**

- cstdint
- cuda.h
- holoviz/depth\_map\_render\_mode.hpp [\(File depth\\_map\\_render\\_mode.hpp](https://docs.nvidia.com/file_modules_holoviz_src_holoviz_depth_map_render_mode.hpp.html#file-modules-holoviz-src-holoviz-depth-map-render-mode-hpp))  $\bullet$
- holoviz/image\_format.hpp [\(File image\\_format.hpp\)](https://docs.nvidia.com/file_modules_holoviz_src_holoviz_image_format.hpp.html#file-modules-holoviz-src-holoviz-image-format-hpp)  $\bullet$
- holoviz/init\_flags.hpp [\(File init\\_flags.hpp\)](https://docs.nvidia.com/file_modules_holoviz_src_holoviz_init_flags.hpp.html#file-modules-holoviz-src-holoviz-init-flags-hpp)
- holoviz/primitive\_topology.hpp ([File primitive\\_topology.hpp\)](https://docs.nvidia.com/file_modules_holoviz_src_holoviz_primitive_topology.hpp.html#file-modules-holoviz-src-holoviz-primitive-topology-hpp)  $\bullet$

#### <span id="page-2-2"></span>**Namespaces**

• [Namespace holoscan](https://docs.nvidia.com/namespace_holoscan.html#namespace-holoscan)

• [Namespace holoscan::viz](https://docs.nvidia.com/namespace_holoscan__viz.html#namespace-holoscan-viz)

## <span id="page-3-0"></span>**Functions**

- [Function holoscan::viz::Begin](https://docs.nvidia.com/function_modules_2holoviz_2src_2holoviz_2holoviz_8hpp_1a15bcdb3bdd4ab00cda4a65e3981b110d.html#exhale-function-modules-2holoviz-2src-2holoviz-2holoviz-8hpp-1a15bcdb3bdd4ab00cda4a65e3981b110d)
- [Function holoscan::viz::BeginGeometryLayer](https://docs.nvidia.com/function_modules_2holoviz_2src_2holoviz_2holoviz_8hpp_1a491a0a7465e24eef4677fe852a2cc887.html#exhale-function-modules-2holoviz-2src-2holoviz-2holoviz-8hpp-1a491a0a7465e24eef4677fe852a2cc887)
- [Function holoscan::viz::BeginImageLayer](https://docs.nvidia.com/function_modules_2holoviz_2src_2holoviz_2holoviz_8hpp_1a3fdf087e3e0514ad6142f21045d51ddb.html#exhale-function-modules-2holoviz-2src-2holoviz-2holoviz-8hpp-1a3fdf087e3e0514ad6142f21045d51ddb)
- [Function holoscan::viz::BeginImGuiLayer](https://docs.nvidia.com/function_modules_2holoviz_2src_2holoviz_2holoviz_8hpp_1aafdecb4685ebc69724098d397489e4dc.html#exhale-function-modules-2holoviz-2src-2holoviz-2holoviz-8hpp-1aafdecb4685ebc69724098d397489e4dc)
- [Function holoscan::viz::Color](https://docs.nvidia.com/function_modules_2holoviz_2src_2holoviz_2holoviz_8hpp_1a7a929071accc3f0ffdd6d0a173357db5.html#exhale-function-modules-2holoviz-2src-2holoviz-2holoviz-8hpp-1a7a929071accc3f0ffdd6d0a173357db5)
- [Function holoscan::viz::Create](https://docs.nvidia.com/function_modules_2holoviz_2src_2holoviz_2holoviz_8hpp_1a8aa735a2e4c0b8775590e3cfedea5874.html#exhale-function-modules-2holoviz-2src-2holoviz-2holoviz-8hpp-1a8aa735a2e4c0b8775590e3cfedea5874)
- [Function holoscan::viz::DepthMap](https://docs.nvidia.com/function_modules_2holoviz_2src_2holoviz_2holoviz_8hpp_1ae49e35b0fc7ddc8ddf42d9e7048cc296.html#exhale-function-modules-2holoviz-2src-2holoviz-2holoviz-8hpp-1ae49e35b0fc7ddc8ddf42d9e7048cc296)
- [Function holoscan::viz::End](https://docs.nvidia.com/function_modules_2holoviz_2src_2holoviz_2holoviz_8hpp_1a10d3a550231ae63589d7e9ccf0fc978b.html#exhale-function-modules-2holoviz-2src-2holoviz-2holoviz-8hpp-1a10d3a550231ae63589d7e9ccf0fc978b)
- [Function holoscan::viz::EndLayer](https://docs.nvidia.com/function_modules_2holoviz_2src_2holoviz_2holoviz_8hpp_1a5459745cde525a3d6b8043ab169ddaf4.html#exhale-function-modules-2holoviz-2src-2holoviz-2holoviz-8hpp-1a5459745cde525a3d6b8043ab169ddaf4)
- [Function holoscan::viz::GetCameraPose\(size\\_t, float \\*\)](https://docs.nvidia.com/function_modules_2holoviz_2src_2holoviz_2holoviz_8hpp_1ae77de08de282d1225802ba6feddb4524.html#exhale-function-modules-2holoviz-2src-2holoviz-2holoviz-8hpp-1ae77de08de282d1225802ba6feddb4524)
- [Function holoscan::viz::GetCameraPose\(float\(&\), float\(&\)\)](https://docs.nvidia.com/function_modules_2holoviz_2src_2holoviz_2holoviz_8hpp_1adf01d33ee4b5344d234106c30016173e.html#exhale-function-modules-2holoviz-2src-2holoviz-2holoviz-8hpp-1adf01d33ee4b5344d234106c30016173e)
- [Function holoscan::viz::GetCurrent](https://docs.nvidia.com/function_modules_2holoviz_2src_2holoviz_2holoviz_8hpp_1a6da48b70575b311cf56ddaadfdb6e2cf.html#exhale-function-modules-2holoviz-2src-2holoviz-2holoviz-8hpp-1a6da48b70575b311cf56ddaadfdb6e2cf)
- [Function holoscan::viz::ImageComponentMapping](https://docs.nvidia.com/function_modules_2holoviz_2src_2holoviz_2holoviz_8hpp_1a38818b10d86c7dcd6a3890e0bd0ccecc.html#exhale-function-modules-2holoviz-2src-2holoviz-2holoviz-8hpp-1a38818b10d86c7dcd6a3890e0bd0ccecc)
- [Function holoscan::viz::ImageCudaArray](https://docs.nvidia.com/function_modules_2holoviz_2src_2holoviz_2holoviz_8hpp_1a20f6a3edabbb2e9424d65a85541e3930.html#exhale-function-modules-2holoviz-2src-2holoviz-2holoviz-8hpp-1a20f6a3edabbb2e9424d65a85541e3930)
- [Function holoscan::viz::ImageCudaDevice](https://docs.nvidia.com/function_modules_2holoviz_2src_2holoviz_2holoviz_8hpp_1a05c882fd9ba03c77e104aacabb3073e9.html#exhale-function-modules-2holoviz-2src-2holoviz-2holoviz-8hpp-1a05c882fd9ba03c77e104aacabb3073e9)
- [Function holoscan::viz::ImageHost](https://docs.nvidia.com/function_modules_2holoviz_2src_2holoviz_2holoviz_8hpp_1a97c32987fca2cd3faf101dcf9f760ab5.html#exhale-function-modules-2holoviz-2src-2holoviz-2holoviz-8hpp-1a97c32987fca2cd3faf101dcf9f760ab5)
- [Function holoscan::viz::Init\(GLFWwindow \\*, InitFlags\)](https://docs.nvidia.com/function_modules_2holoviz_2src_2holoviz_2holoviz_8hpp_1a9b6ca550663db0ab06c5f3ba6877dff7.html#exhale-function-modules-2holoviz-2src-2holoviz-2holoviz-8hpp-1a9b6ca550663db0ab06c5f3ba6877dff7)
- [Function holoscan::viz::Init\(uint32\\_t, uint32\\_t, const char \\*, InitFlags\)](https://docs.nvidia.com/function_modules_2holoviz_2src_2holoviz_2holoviz_8hpp_1aadb44b1c00069d41afc362e5e7014f71.html#exhale-function-modules-2holoviz-2src-2holoviz-2holoviz-8hpp-1aadb44b1c00069d41afc362e5e7014f71)
- [Function holoscan::viz::Init\(const char \\*, uint32\\_t, uint32\\_t, uint32\\_t, InitFlags\)](https://docs.nvidia.com/function_modules_2holoviz_2src_2holoviz_2holoviz_8hpp_1a61a79255e92062d9bf8fb2aa4a029eae.html#exhale-function-modules-2holoviz-2src-2holoviz-2holoviz-8hpp-1a61a79255e92062d9bf8fb2aa4a029eae)
- [Function holoscan::viz::LayerAddView](https://docs.nvidia.com/function_modules_2holoviz_2src_2holoviz_2holoviz_8hpp_1a016553789904105ab21b356226e2e650.html#exhale-function-modules-2holoviz-2src-2holoviz-2holoviz-8hpp-1a016553789904105ab21b356226e2e650)
- [Function holoscan::viz::LayerOpacity](https://docs.nvidia.com/function_modules_2holoviz_2src_2holoviz_2holoviz_8hpp_1a4db31d57d2527b0ddb2359284007357e.html#exhale-function-modules-2holoviz-2src-2holoviz-2holoviz-8hpp-1a4db31d57d2527b0ddb2359284007357e)
- [Function holoscan::viz::LayerPriority](https://docs.nvidia.com/function_modules_2holoviz_2src_2holoviz_2holoviz_8hpp_1a5386d61e9387a9ec632c2357c2634df8.html#exhale-function-modules-2holoviz-2src-2holoviz-2holoviz-8hpp-1a5386d61e9387a9ec632c2357c2634df8)
- [Function holoscan::viz::LineWidth](https://docs.nvidia.com/function_modules_2holoviz_2src_2holoviz_2holoviz_8hpp_1a4f976ea5f3000bf4a1a5086c0ba44303.html#exhale-function-modules-2holoviz-2src-2holoviz-2holoviz-8hpp-1a4f976ea5f3000bf4a1a5086c0ba44303)
- [Function holoscan::viz::LUT](https://docs.nvidia.com/function_modules_2holoviz_2src_2holoviz_2holoviz_8hpp_1af71898d52dd4c308219874999c43990b.html#exhale-function-modules-2holoviz-2src-2holoviz-2holoviz-8hpp-1af71898d52dd4c308219874999c43990b)
- [Function holoscan::viz::PointSize](https://docs.nvidia.com/function_modules_2holoviz_2src_2holoviz_2holoviz_8hpp_1accbf20c2144215209f3646813f233216.html#exhale-function-modules-2holoviz-2src-2holoviz-2holoviz-8hpp-1accbf20c2144215209f3646813f233216)
- [Function holoscan::viz::Primitive](https://docs.nvidia.com/function_modules_2holoviz_2src_2holoviz_2holoviz_8hpp_1a8c8210c3ff48ca382c15c72dc213b894.html#exhale-function-modules-2holoviz-2src-2holoviz-2holoviz-8hpp-1a8c8210c3ff48ca382c15c72dc213b894)
- [Function holoscan::viz::ReadFramebuffer](https://docs.nvidia.com/function_modules_2holoviz_2src_2holoviz_2holoviz_8hpp_1a3c1459bb5806221ddd28bf9db0d4b66e.html#exhale-function-modules-2holoviz-2src-2holoviz-2holoviz-8hpp-1a3c1459bb5806221ddd28bf9db0d4b66e)
- [Function holoscan::viz::SetCamera](https://docs.nvidia.com/function_modules_2holoviz_2src_2holoviz_2holoviz_8hpp_1a52dc3b5a418c5426c6fbe99d640e15ba.html#exhale-function-modules-2holoviz-2src-2holoviz-2holoviz-8hpp-1a52dc3b5a418c5426c6fbe99d640e15ba)
- [Function holoscan::viz::SetCudaStream](https://docs.nvidia.com/function_modules_2holoviz_2src_2holoviz_2holoviz_8hpp_1a20e09b7a94ec67967b67ca70158681f9.html#exhale-function-modules-2holoviz-2src-2holoviz-2holoviz-8hpp-1a20e09b7a94ec67967b67ca70158681f9)
- [Function holoscan::viz::SetCurrent](https://docs.nvidia.com/function_modules_2holoviz_2src_2holoviz_2holoviz_8hpp_1aba5d8e5d91a57869f94df820d1207312.html#exhale-function-modules-2holoviz-2src-2holoviz-2holoviz-8hpp-1aba5d8e5d91a57869f94df820d1207312)
- [Function holoscan::viz::SetFont](https://docs.nvidia.com/function_modules_2holoviz_2src_2holoviz_2holoviz_8hpp_1ad562246c25a249bce66d1f10a7b90871.html#exhale-function-modules-2holoviz-2src-2holoviz-2holoviz-8hpp-1ad562246c25a249bce66d1f10a7b90871)
- [Function holoscan::viz::Shutdown](https://docs.nvidia.com/function_modules_2holoviz_2src_2holoviz_2holoviz_8hpp_1ab4da061935767c7a62f1931bf2ef815d.html#exhale-function-modules-2holoviz-2src-2holoviz-2holoviz-8hpp-1ab4da061935767c7a62f1931bf2ef815d)
- [Function holoscan::viz::Text](https://docs.nvidia.com/function_modules_2holoviz_2src_2holoviz_2holoviz_8hpp_1ac733df3685d2ac5493f1c1ab15a606e7.html#exhale-function-modules-2holoviz-2src-2holoviz-2holoviz-8hpp-1ac733df3685d2ac5493f1c1ab15a606e7)
- [Function holoscan::viz::WindowIsMinimized](https://docs.nvidia.com/function_modules_2holoviz_2src_2holoviz_2holoviz_8hpp_1afffd8a24f8e52c85c17a23d17014556d.html#exhale-function-modules-2holoviz-2src-2holoviz-2holoviz-8hpp-1afffd8a24f8e52c85c17a23d17014556d)
- [Function holoscan::viz::WindowShouldClose](https://docs.nvidia.com/function_modules_2holoviz_2src_2holoviz_2holoviz_8hpp_1a00592c1a1db45b812b3e920ef5adf8b3.html#exhale-function-modules-2holoviz-2src-2holoviz-2holoviz-8hpp-1a00592c1a1db45b812b3e920ef5adf8b3)

# <span id="page-4-0"></span>**Typedefs**

- **[Typedef GLFWwindow](https://docs.nvidia.com/typedef_modules_2holoviz_2src_2holoviz_2holoviz_8hpp_1a3c96d80d363e67d13a41b5d1821f3242.html#exhale-typedef-modules-2holoviz-2src-2holoviz-2holoviz-8hpp-1a3c96d80d363e67d13a41b5d1821f3242)**
- [Typedef holoscan::viz::InstanceHandle](https://docs.nvidia.com/typedef_modules_2holoviz_2src_2holoviz_2holoviz_8hpp_1a4dc626cd976f39a19971569b6727a3a0.html#exhale-typedef-modules-2holoviz-2src-2holoviz-2holoviz-8hpp-1a4dc626cd976f39a19971569b6727a3a0) © Copyright 2022-2024, NVIDIA.. PDF Generated on 06/06/2024